# **Table of Contents**

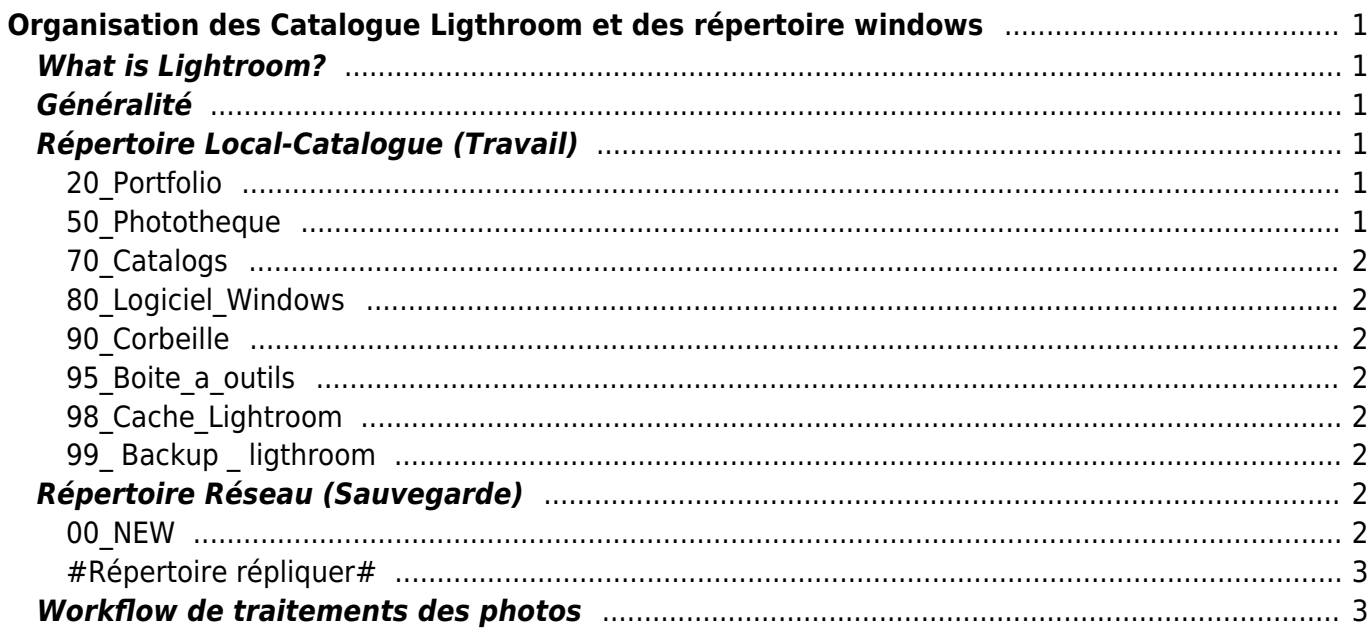

# <span id="page-2-0"></span>**Organisation des Catalogue Ligthroom et des répertoire windows**

## <span id="page-2-1"></span>**What is Lightroom?**

what is lightroom and how to use it

[lightroomclassic8-quickstart](https://daisy-street.fr/dokuwiki/doku.php?id=public:organisation:photo:lightroomclassic8-quickstart)

[lrcat\\_sqlite\\_reference](https://daisy-street.fr/dokuwiki/doku.php?id=public:organisation:photo:lrcat_sqlite_reference)

# <span id="page-2-2"></span>**Généralité**

- Un catalogue Ligthroom pour toute la bibliothèque photo (50\_Phototheque)
- Un catalogue Ligthroom diffèrent pour le bac d'entree (\\LEGION-2\20-photo\00\_NEW)
- Un catalogue Ligthroom diffèrent pour le Portfolio (20\_Portfolio)
- Les photos ne se déplace jamais sans leur catalogue (export en tant que catalogue / importer catalogue dans un autre catalogue)
- Tous les catalogues et preview dans le répertoire "70\_Catalogs"
- Sauvegarde automatique des catalogues dans le répertoire "99 Backup ligthroom"
- Tri des photos en local pour la performance
- Les photos sont en local et sauvegarder régulièrement sur le réseau "\\LEGION-2\20-photo\"
- Les Catalogues et la bibliothèque photo local sont sur un sont sur un disque dur physique diffèrent du système pour la performance

#### **On Travail en Local , On sauvegarde sur le Réseau , on fait un Backup sur le Cloud**

# <span id="page-2-3"></span>**Répertoire Local-Catalogue (Travail)**

Répertoire local = D:\

### <span id="page-2-4"></span>**20\_Portfolio**

Répertoire photo lier au catalogue 70 Catalogs/Catalog Portfolio(book)

Book/Portfolio photos

### <span id="page-2-5"></span>**50\_Phototheque**

Répertoire photo lier au catalogue lier au catalogues<sup>70</sup> Catalogs/Catalog Phototheque(tri-travail)

Gestion et organisation de la [bibliothèque](https://daisy-street.fr/dokuwiki/doku.php?id=public:organisation:photo:bibliotheque) photo

### <span id="page-3-0"></span>**70\_Catalogs**

Emplacement des catalogues ligthroom pour toute la bibliothèque photo

#### <span id="page-3-1"></span>**80\_Logiciel\_Windows**

Emplacement d'installation du logiciel Ligthroom

#### <span id="page-3-2"></span>**90\_Corbeille**

Emplacement des photos/films mis a la pouble (au format zip)

Corbeille dernière chance

#### <span id="page-3-3"></span>**95\_Boite\_a\_outils**

Outils et Sricpts

- Le logiciel portable Toucan  $1$
- Le logiciel portable ImageMagick
- Les Bat et Script de gestion

#### <span id="page-3-4"></span>**98\_Cache\_Lightroom**

Répertoire des cache utiliser par ligthroom pour traiter les Raw (performance)

#### <span id="page-3-5"></span>**99\_ Backup \_ ligthroom**

Sauvegarde/backup des catalogues et de la boite a outils

- 10 Catalog Portfolio
- 70 Catalog Phototheque
- 95 Boite a outils

### <span id="page-3-6"></span>**Répertoire Réseau (Sauvegarde)**

Répertoire réseau (sauvegarde automatique) = \\LEGION-2\20-photo

#### <span id="page-3-7"></span>**00\_NEW**

Points d'entrée automatique des photos

Répertoire de réception automatique des différents appareil photo (photo a trier en organiser en AAAA/MM)

Répertoire photo lier au catalogue lier au catalogues70\_Catalogs/Catalog\_New(entree)

### <span id="page-4-0"></span>**#Répertoire répliquer#**

- 20\_Portfolio
- 50 Phototheque
- 99 Backup ligthroom

## <span id="page-4-1"></span>**Workflow de traitements des photos**

voir la page dédier : [workflow](https://daisy-street.fr/dokuwiki/doku.php?id=public:organisation:photo:workflow)

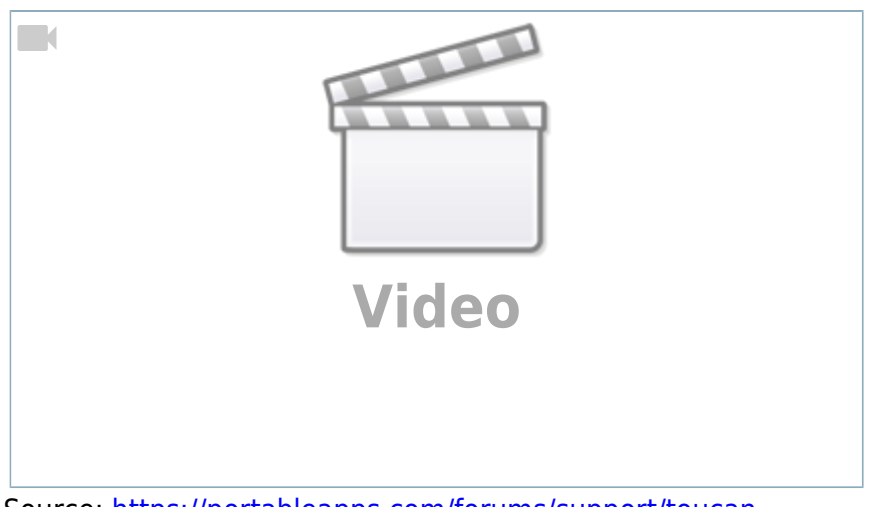

Source:<https://portableapps.com/forums/support/toucan>

[1\)](#page--1-0) <https://portableapps.com/forums/support/toucan>

From: <https://daisy-street.fr/dokuwiki/>- **HomeWiki**

Permanent link: **<https://daisy-street.fr/dokuwiki/doku.php?id=public:organisation:photo:photo>**

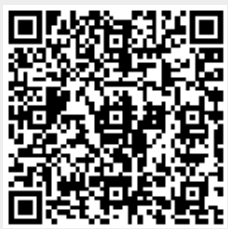

Last update: **2020/01/28 01:09**